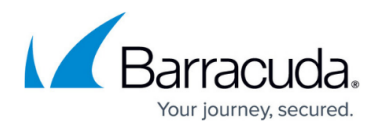

## **Barracuda Campus Portal - Introduction**

<https://campus.barracuda.com/doc/91986200/>

## **Barracuda Campus Portal - Introduction**

This video covers the following topics:

- How to get a Campus user account
- Resetting the password for first login
- Campus Portal quick walk-through

This video covers the workflow for Barracuda resellers and distributors. If you are a Barracuda customer, please refer to the written FAQ documentation [here](http://campus.barracuda.com/product/campus/doc/51188945/how-to-log-in) .

[Back to the overview.](http://campus.barracuda.com/product/campus/doc/91985898/video-tutorials/)

BarracudaCampus

**Barracuda Campus Portal** Introduction

## Reference / FAQ

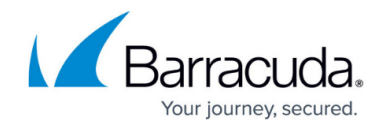

© Barracuda Networks Inc., 2020 The information contained within this document is confidential and proprietary to Barracuda Networks Inc. No portion of this document may be copied, distributed, publicized or used for other than internal documentary purposes without the written consent of an official representative of Barracuda Networks Inc. All specifications are subject to change without notice. Barracuda Networks Inc. assumes no responsibility for any inaccuracies in this document. Barracuda Networks Inc. reserves the right to change, modify, transfer, or otherwise revise this publication without notice.